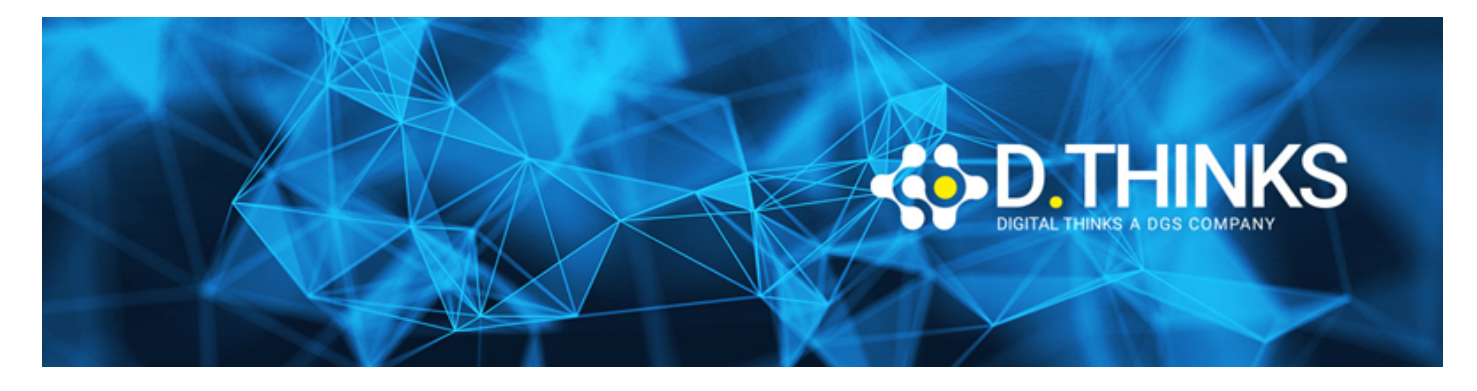

# **Excel Base**

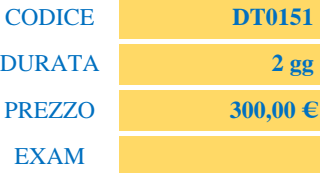

## **DESCRIZIONE**

Obiettivo del corso è quello di trattare aspetti e funzionalità di base di Microsoft Excel per consentire all'utente di utilizzare comandi, grafici e funzioni in maniera sicura, autonoma e professionale

## **OBIETTIVI RAGGIUNTI**

Al termine del corso il partecipante sarà in grado di:

- Monitorare l'avanzamento del progetto
- Definizione della "baseline"
- Organizzare le informazione di progetto
- Gestire lo stato di avanzamento del progetto
- Produrre report specifici sulle attività di avanzamento del progetto

#### **TARGET**

Chiunque voglia impare a utilizzare Excel

#### **PREREQUISTI**

Nessuno

#### **CONTENUTI**

La barra multifunzione

la barra di accesso rapido

le finestre di dialogo

lavorare con le righe e le colonne

• Inserire, eliminare e nascondere nuove righe e colonne

• Modificare la larghezza delle colonne e l'altezza delle righe

Lavorare con celle e intervalli

- Cosa sono le celle e gli intervalli
- Selezionare intere righe e colonne
- Selezionare intervalli non adiacenti
- Selezionare intervalli su fogli di lavoro differenti
- Selezionare le celle tramite una ricerca
- Copiare o spostare gli intervalli
- Utilizzare gli appunti di office per copiare
- Copiare con metodi speciali
- Denominare gli intervalli nei fogli di lavoro
- Aggiungere commenti alle celle

# Controllare la visualizzazione del foglio di lavoro

- Lavorare con le finestre
- Aggiungere un nuovo foglio di lavoro alla cartella di lavoro
- Spostare o copiare i fogli di lavoro
- Controllare la visualizzazione dei fogli di lavoro (zoom)
- Suddividere la finestra di lavoro in riquadri
- Mantenere i titoli visibili bloccando i riquadri

# Formattare il foglio di lavoro

• Analisi dei principali strumenti di formattazione

Ordinare e filtrare i dati

Introduzione alle formule e alle funzioni

- Le formule e i suoi elementi
- Regole di precedenza degli operatori nelle formule
- Argomenti delle funzioni
- Inserire le funzioni nelle formule
- Uso dei riferimenti a cella in una formula
- Analisi di alcune funzioni base:
- Somma
- Conteggio
- Media
- Min. / Max.
- Subtotale
- Stringa estrai
- Concatena
- Annulla spazi

## Creare diagrammi

- Creare e personalizzare un grafico
- Analisi dei vari tipi di grafico, per comprendere quale tipo di grafico si presta meglio a rappresentare un certo insieme di dati:
- Istogrammi
- Grafici a barre
- Grafici a linee
- Grafici a torta

# Stampare i documenti

- Visualizzazione normale
- Visualizzazione Layout di pagina
- Visualizzazione anteprima interruzione di pagina
- Regolare le impostazioni di pagina più comuni
- Copiare le impostazioni di pagina da un foglio all'altro